# САЙТ ДЛЯ НКО

Как быстро создать современный сайт и что для этого нужно?

*Александра Агапова* 

#### Несколько вопросов до:

#### • Зачем нам нужен сайт?

• Чтобы был. Чтобы информировать о нашей работе. Чтобы можно было узнать, как с нами связаться. Чтобы собирать через него деньги. Чтобы *приглашать на мероприятия. Чтобы рассказывать истории о благополучателях. Чтобы…* 

#### • Что на нём должно быть?

• *Большой и красивый логотип. Календарь мероприятий. Реквизиты и контакты. Отчеты и фотографии с мероприятий и проектов. Кнопка*  «Пожертвовать». Фото сотрудников. Заметки из жизни членов *организации. Что-нибудь интересное…* 

#### • Кто будет им заниматься после создания?

• *А что, надо? Директор. Руководитель проекта. Секретарь. It-специалист. Координатор добровольцев. Может еще кто-то…* 

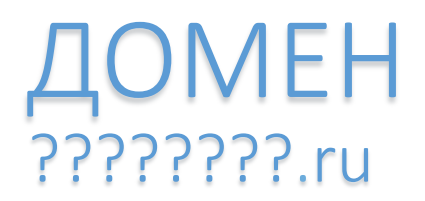

- Короткое и запоминающееся имя сайта
- Интуитивно понятный адрес
- Удобный для диктовки

### **.RU**  .COM .INFO

Кириллические домены .РФ лучше использовать только для *переадресации на основной адрес.* 

*Пример:* 

**социальныйпортал.рф** в виде реальной ссылки выглядит так: http://xn--80aawfjclefjmdw1c1eo.xn--p1ai/msdr/portal.do

#### ХОСТИНГ Где «живут» сайты?

Любому сайту нужно место, на котором хранятся все файлы и данные.

**Хостинг - услуга по предоставлению дискового пространства для физического размещения**  информации на сервере, постоянно находящемся в **сети Интернет.** 

Кроме физического места на дисковом пространстве, компании-хостеры предоставляют технические решения для создания и поддержки сайтов на их базе: возможность создания баз mySQL, почтовых адресов, административную панель и другие услуги.

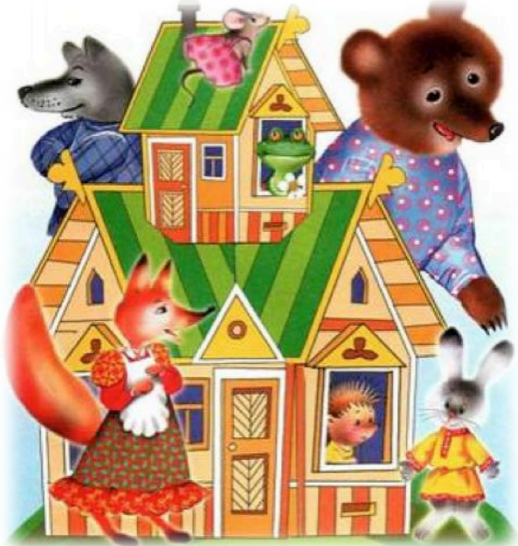

## Как выбрать тариф хостинга?

- Предоставляемый объем (в гигабайтах)
- Количество баз MySQL (минимум 1)
- Количество поддерживаемых сайтов (минимум 1)
- Объем динамической памяти
- Поддержка пользователей
- Дополнительные услуги: возможность и регулярность архивации, количество и объем почтовых адресов, предустановленные CMS и т.д.

*Для небольшого информационного сайта организации достаточно минимального тарифа. Если необходимы интерактивные сервисы,*  размещение больших по объему файлов (полноразмерные фото, видео), *планируется большой объем посещений – потребуется больший объем ресурсов и более дорогой тариф.* 

## Тарифы для небольших сайтов

#### **MASTERHOST.RU**

Тариф «Просторный»

1 сайт 1 домен Объем - безлимитно MySQL – безлимитно Установка CMS в один клик 

При оплате от 12 месяцев домен в подарок.

200 руб./месяц 2400 руб./год 

#### **NIC.RU**

Тариф «202»

12 сайтов 12 доменов Объем – 7000 МБ MySQL – безлимитно

При оплате от 12 месяцев домен в подарок.

263 руб./месяц 2524 руб./год 

#### **AGAVA.RU**

Тариф «WordPress Универсальный» 20 сайтов 1 домен Объем – 7000 МБ  $MySQL - 20$ Предустановленный WordPress

При оплате от 12 месяцев домен в подарок.

299 руб./месяц 3240 руб./год 

#### Минимальный тариф «сайт-визитка»

**AGAVA.RU Тариф «WordPress Простой»** 

1 сайт 1 домен Объем – 1000 МБ  $MySQL - 1$ Предустановленный WordPress

При оплате от 12 месяцев домен в подарок.

150 руб./месяц **1620 руб./год** 

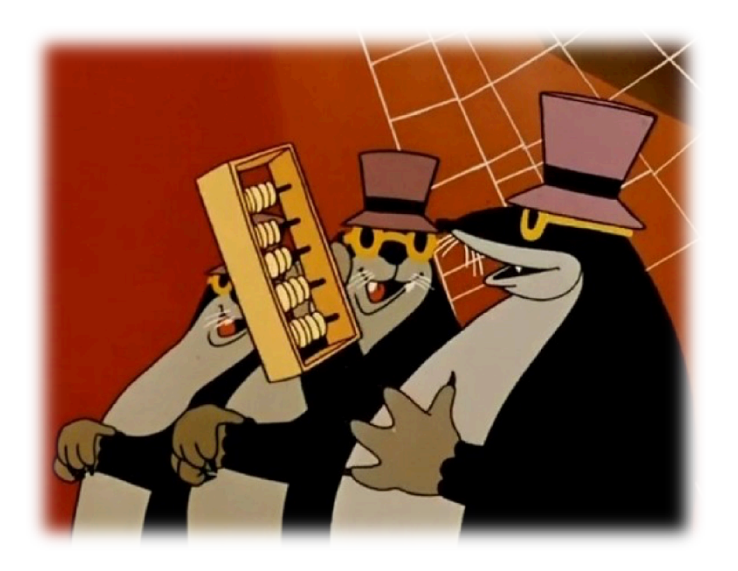

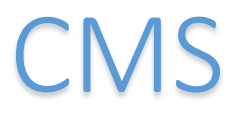

**Content Management System** – система, которая позволяет в удобном виде создавать и управлять содержанием сайта (текстовыми материалами и мультимедиа документами).

**CMS визуализирует** процесс создания и управления сайтом.

**ТОП 3 бесплатных CMS в 2015 году** 

> WORD-PRESS JOOMLA DRUPAL

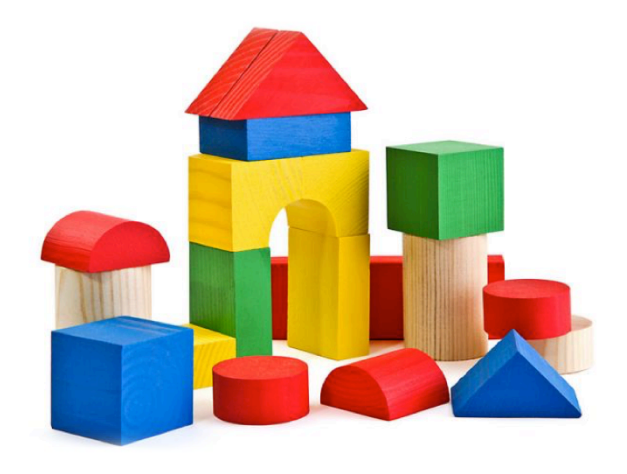

# WordPress.com

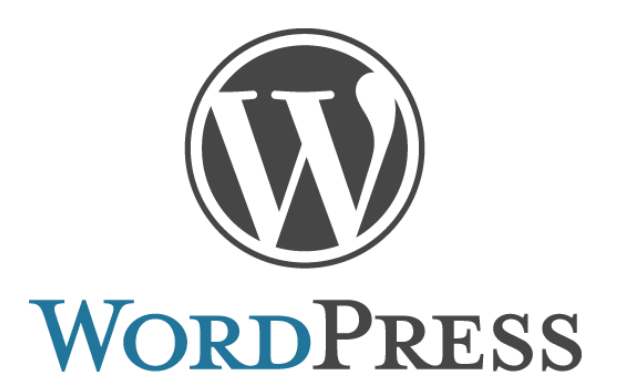

- Полностью бесплатный
- Простой в установке и обновлении
- Имеет большое количество бесплатных тем оформления и плагинов
- Регулярно обновляется
- Имеет адаптивный дизайн для различных устройств
- Возможна покупка специальных тем и плагинов

## Алгоритм действий

- 1. Приобретение домена и хостинга
- 2. Установка CMS WordPress (если она не предустановлена на тарифе хостинга)
- 3. Выбор темы оформления сайта
- 4. Оформление сайта (загрузка логотипа, установка заголовка, загрузка фоновых рисунков и т.п.)
- 5. Выбор и установка необходимых плагинов (дополнений)
- 6. Создание страниц сайта
- 7. Наполнение сайта: создание записей, заполнение страниц сайта
- 8. Дополнительная настройка сайта

За 30 минут можно создать простой сайт организации. За несколько часов – создать и настроить более сложный сайт, имеющий иерархию страниц, рубрики записей, форму для сбора пожертвований и многое другое.

# Ну что, давайте творить?

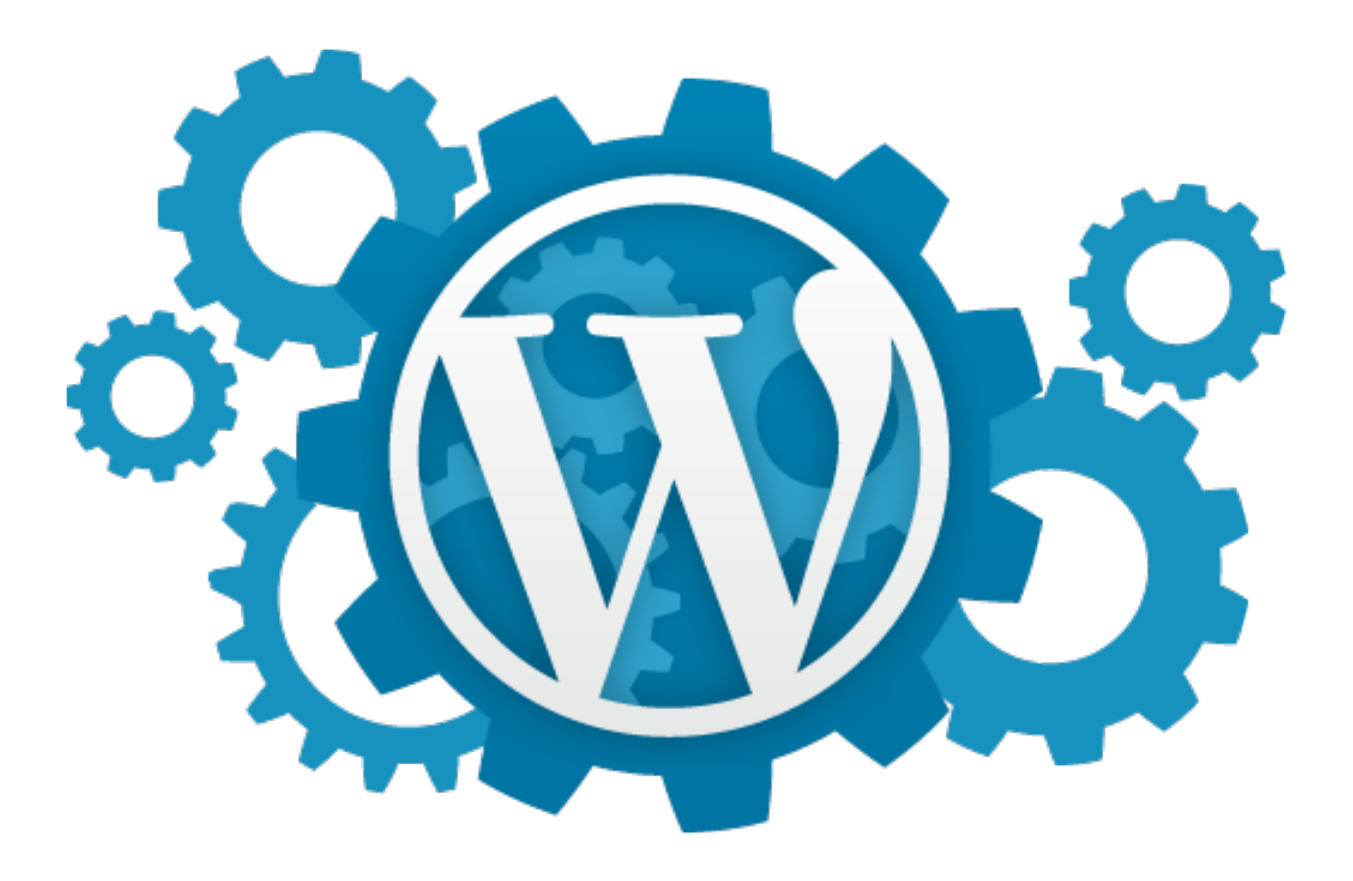